## SAP ABAP table SMOADR2 {Telephone numbers (central address admin.)}

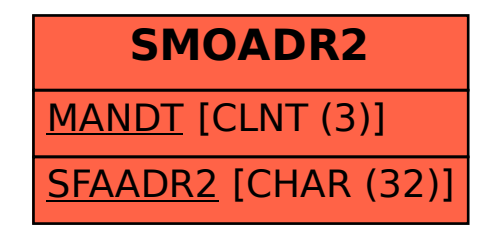